# e-Borger

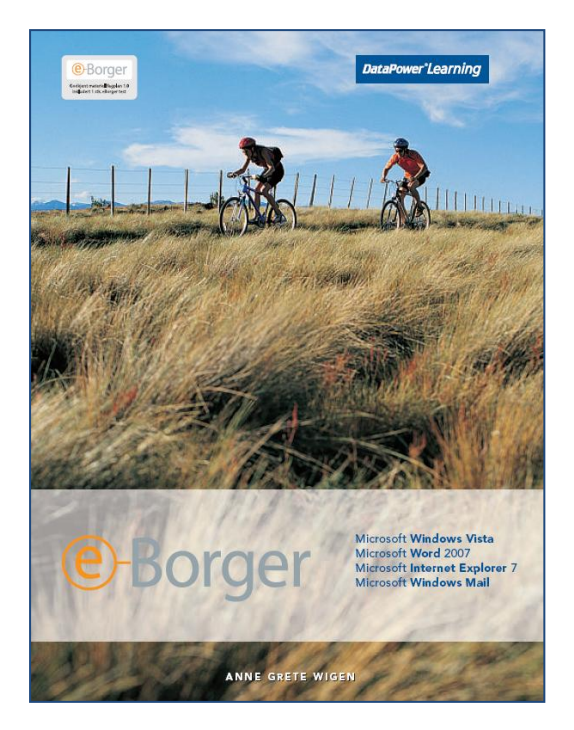

## Innhold:

- Bruk av datamaskin og filbehandling
- Enkel tekstbehandling
- Internett
- Elektronisk post

ISBN: 978-82-477-1818-6

## Om boka…

Denne boka inneholder det du trenger å ha kjennskap til for å kunne ta i bruk datamaskinen og de mulighetene den gir. Boka består av fire deler som omhandler enkel filbehandling, tekstbehandling, bruk av Internett og e-post.

Internett blir stadig mer populært. I dag har de fleste bedrifter og organisasjoner egne nettsteder hvor de legger ut informasjon. Det forventes at folk benytter seg av denne informasjonen og tjenestene for å holde seg oppdatert. Slike tjenester kan for eksempel være bruk av nettbank, levering av selvangivelsen, måleravlesing av strøm, bestilling av billetter og varer osv.

eBorger består av en kombinasjon av opplæring og test, og passer for alle som ønsker å henge med i dagens informasjonssamfunn. Ved kjøp av boka er det obligatorisk å kjøpe en eBorger-test fra Datakortet a.s. eBorger-testen koster kr 150,- inkl. mva, og legges ved boka. Testen er elektronisk og tas over Internett hjemme hos deg selv, hos en kursleverandør, eller på hvilken som helst datamaskin med Internett-tilgang.

## **Sertifisering**

Boka er godkjent av Datakortet a.s., og gir en fullgod presentasjon av innholdet i Fagplan 1.0 for e-Borger.

**DataPower**<sup>®</sup>Learning

www.datapower.no

## Innholdsfortegnelse

# **1 Bruk av datamaskin og filbehandling**<br>**1.1** IT, maskinvare og programvare

- 1.1 IT, maskinvare og programvare<br>1.2 Bruk av mus
- 1.2 Bruk av mus<br>1.3 Bruk av tasta
- 1.3 Bruk av tastatur<br>1.4 Oppstart og påld
- 1.4 Oppstart og pålogging<br>1.5 Startmenyen
- 1.5 Startmenyen<br>1.6 Vinduer
- **Vinduer**
- 1.7 Håndtering av vinduer
- 1.8 Filer, mapper, snarveier og stasjoner
- 1.9 Filbehandling
- 1.10 Søking
- 1.11 Hjelpesystemet
- 1.12 Avslutning

## **2 Enkelt tekstbehandling**<br>**2.1 Oppstart og avslutning**

- 2.1 Oppstart og avslutning<br>2.2 Innskriving
- 2.2 Innskriving<br>2.3 Lagring, luk
- 2.3 Lagring, lukking og åpning<br>2.4 Merking
- 2.4 Merking<br>2.5 Sletting
- 2.5 Sletting<br>2.6 Flytting
- Flytting og kopiering
- 2.7 Angremuligheter
- 2.8 Tegnformatering
- 2.9 Justering
- 2.10 Punktlister og nummererte lister
- 2.11 Forhåndsvisning
- 2.12 Utskrift

# **3.1 Hva er Internett**

- 3.1 Hva er Internett?<br>3.2 Oppstart
- **Oppstart**
- 3.3 Åpning av websider
- 3.4 Linker
- 3.5 Navigering
- 3.6 Favoritter
- 3.7 Søkeverktøy
- 3.8 Søkekriterier
- 3.9 Netthandel
- 3.10 Nettbank
- 3.11 Forhåndsvisning og utskrift

# **4 Elektronisk post**

- 4.1 Hva er elektronisk post?<br>4.2 Trygghet og sikkerhet
- Trygghet og sikkerhet
- 4.3 Oppstart<br>4.4 Sending a
- Sending av meldinger
- 4.5 Mottak og lesing av meldinger
- 4.6 Svar og videresending

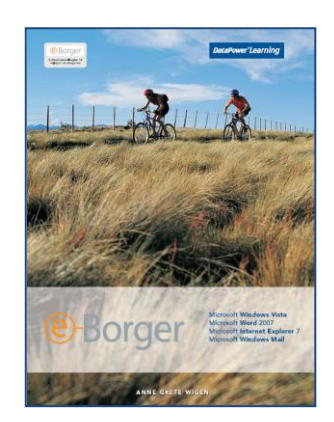